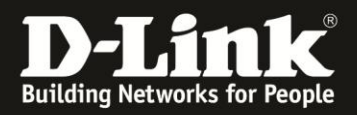

## **HowTo: Bandbreitenbegrenzung pro Port für Switches der DGS-1210-xx Serie konfigurieren.**

Bei der Konfiguration der Bandbreitenkontrolle kann auf der **TX**-Seite (senden vom Switch aus) nur ein Vielfaches von 1850 Kbits/Sek eingerichtet werden. Der Switch korrigiert Fehleingaben dementsprechend auf den Wert (n\*1850).

Auf der **RX**-Seite (empfangen am Switch) können Sie beliebige Werte eingeben und müssen Sie nicht das Vielfache von 1850 Kbits/Sek halten.

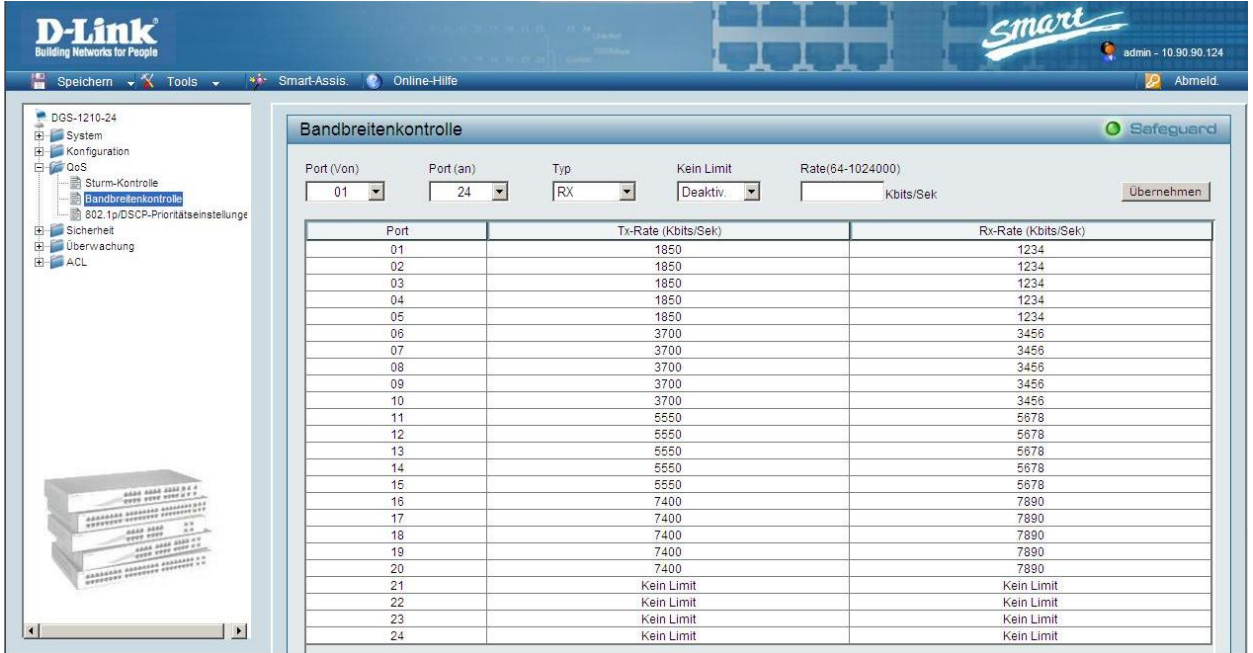